# **SISTEM INFORMASI MUTIMEDIA untuk VISUALISASI PEMAKAIAN RUANG KELAS**

Tugas Akhir

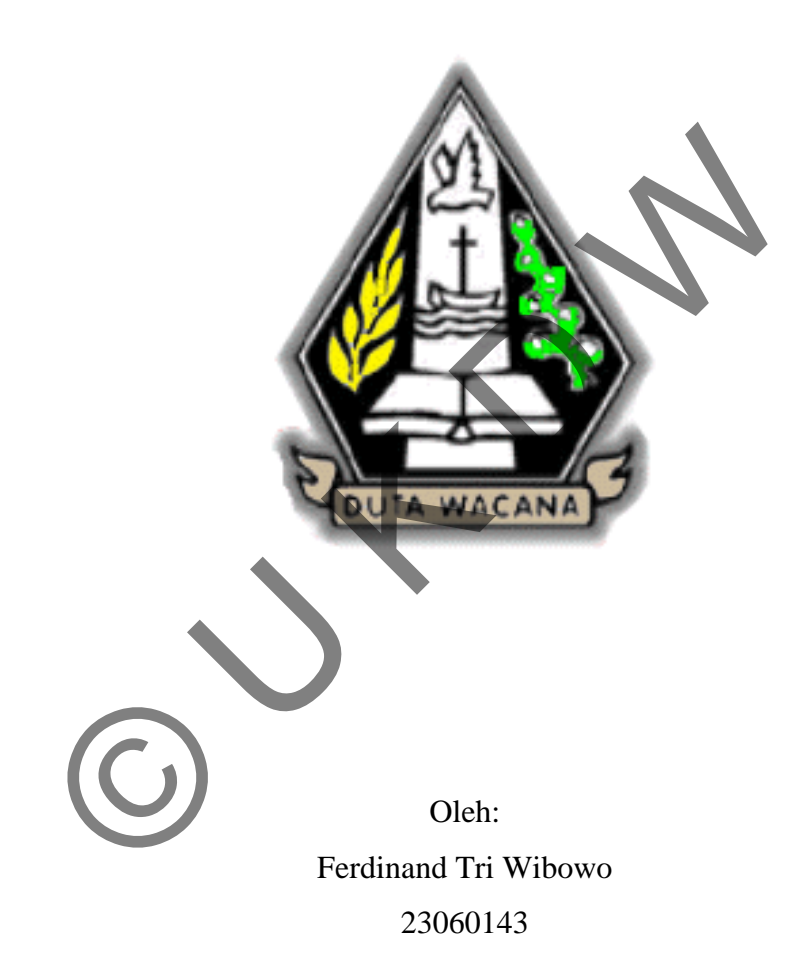

Program Studi Sistem Informasi Fakultas Teknologi Informasi Universitas Kristen Duta Wacana Tahun 2010/2011

# **SISTEM INFORMASI MUTIMEDIA untuk VISUALISASI PEMAKAIAN RUANG KELAS**

Tugas Akhir

Diajukan kepada Fakultas Teknologi Informasi Prodi Sistem informasi Universitas Kristen Duta Wacana Sebagai salah satu syarat dalam memperoleh gelar Sarjana Komputer ED OUTA WACANA S

> Disusun oleh: Ferdinand Tri Wibowo 23060143

Program Studi Sistem Informasi Fakultas Teknologi Informasi Universitas Kristen Duta Wacana Tahun 2010/2011

#### PERNYATAAN KEASLIAN TUGAS AKHIR

Saya menyatakan dengan sesungguhnya bahwa tugas akhir dengan judul:

Sistem Informasi Multimedia untuk Visualisasi Pemakaian Ruang Kelas Yang saya kerjakan untuk melengkapi sebagian persyaratan menjadi Sarjana Komputer pada pendidikan sarjana Program Studi Sistem Informasi, Fakultas Teknik Universitas Kristen Duta Wacana, bukan merupakan tiruan atau duplikasi dari skripsi kesarjanaan di lingkungan Universitas Kristen Duta Wacana maupun di Perguruan Tinggi atau instansi manapun, kecuali bagian yang sumber informasinya dicantumkan sebagaimana mestinya.

Jika di kemudian hari didapati bahwa skripsi ini adalah hasil plagiasi atau tiruan dari skripsi lain, saya bersedia menerima sanksi berapa pencabutan gelar kesarjanaan saya.

Yogyakarta, 10 Desember 2010

Ferdinand Tri Wibowo 23060143

## **HALAMAN PERSETUJUAN**

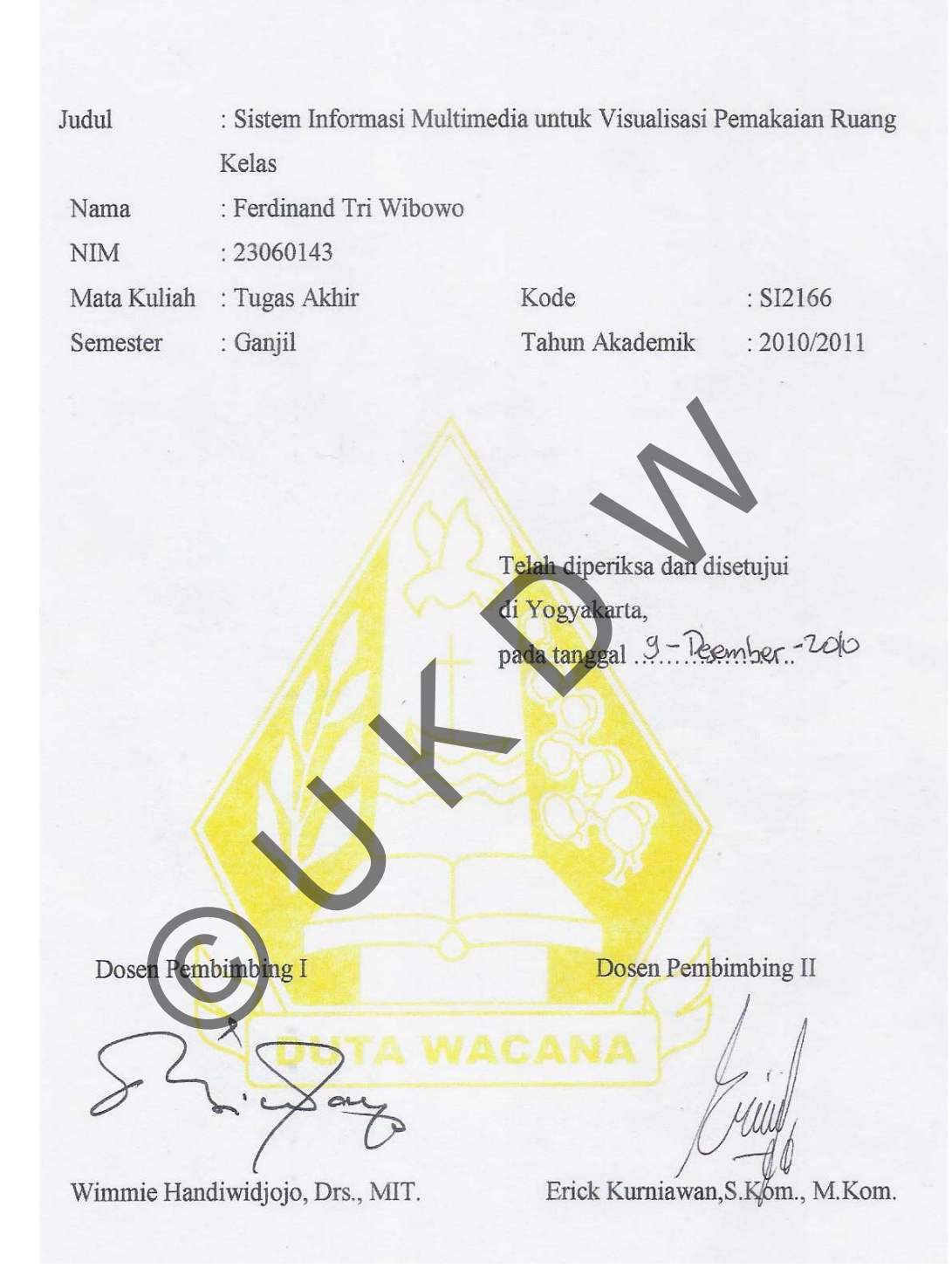

## **HALAMAN PENGESAHAN**

SISTEM INFORMASI MUTIMEDIA untuk VISUALISASI PEMAKAIAN **RUANG KELAS** Oleh: Ferdinand Tri Wibowo /23060143

Dipertahankan di depan dewan penguji Tugas Akhir / Skripsi Program Studi Sistem Informasi Fakultas Teknologi Informasi Universitas Kristen Duta Wacana - Yogyakarta Dan dinyatakan diterima untuk memenuhi salah satu syarat memperoleh gelar Sarjana Komputer Pada tanggal 17  $O1C$ 

ogyakarta,

Mengesahkan,

Dewan Penguji: Drs. Wimmie Handiwidjojo, MIT. Erick Kurniawan S.Kom., M.Kom. Katon Wijana, S Kom., M.T. Umi Proboyekti, S. Kom, MLIS

Dekan (Drs. Wimmie Handiwidjojo, MIT.)

Ketua Program Studi

(Yetli Oslan, S.Kom., M.T.)

#### **UCAPAN TERIMA KASIH**

Puji syukur kepada Tuhan Yesus Kristus atas besar kasih dan anugerah-Nya. Penulis menghaturkan syukur atas pertolongan-Nya dalam menyelesaikan Tugas Akhir dengan judul Sistem Informasi Multimedia untuk Visualisasi Pemakaian Ruang Kelas guna memenuhi salah satu persyaratan gelar Sarjana Komputer. Tidak lupa juga pihak-pihak yang membantu penulis dalam menyelesaikan tugas akhir ini:

- 1. Ayahanda Nixon Nikanor Akwan, Ibunda Maria Sri Indaryanti, Kak Hendra Michael Aquan, dan Kak Dewi Irma Yanti, yang selalu mendoakan, memberi fasilitas, dan dukungan pada penulis.
- 2. Bapak Wimmie Handiwidjojo selaku dosen pembimbing I dan bapak Erick Kurniawan selaku dosen pembimbing Il yang telah memberi bimbingan dan banyak masukan kepada penulis.
- 3. PMK Arrow Generation, Galih dan keluarga, Agung, Ardian, Wayan, Naga, Ivan, Lea, Desy, Heryno, Cindy, Reni, Ardi, Hendrawan. Rangers Family dan teman-teman angkatan 2006 yang banyak memberikan semangat dan dukungan.
- 4. Pihak-pihak lain yang tidak dapat disebutkan namanya satu per satu. Penulis mengucapkan terima kasih atas kontribusi berupa dukungan dan bantuan selama pengerjaan Tugas Akhir ini.

Akhir kata, penulis meminta maaf kepada seluruh pihak apabila ada kesalahan dan kekhilafan selama penyelesaian Tugas Akhir ini.

Yogyakarta, 10 Desember 2010

Ferdinand Tri Wibowo

#### **INTISARI**

Sistem Informasi Multimedia untuk Visualisasi Pemakaian Ruang Kelas

 Kebutuhan pemakaian ruang di Universitas Kristen Duta Wacana, semakin meningkat, seiring dengan bertambahnya jumlah mahasiswa, dosen, jadwal kuliah dan kegiatan lain. Tidak jarang ruang kelas digunakan untuk acaraacara kegiatan di luar jam belajar mengajar resmi universitas, seperti UKM (Unit Kegiatan Mahasiswa). Pihak luar juga sering meminjam ruang-ruang kelas untuk mengadakan kegiatan seperti promosi, atau seleksi pegawai.

 Hal ini terkadang mengganggu proses belajar mengajar, karena seringkali terjadi perpindahan pemakaian ruang, atau pergantian jadwal, dan ada kebutuhan pemakaian ruang yang tidak sesuai jadwal. Selain itu juga mempersulit mahasiswa atau dosen yang akan mengadakan kegiatan belajar mengajar.

 Melihat masalah pemakaian ruang kelas ini, penulis akan meneliti bagaimana menyajikan visualisasi yang dapat menyampaikan informasi tentang penggunaan ruang kelas. Hasil dari penelitian ini adalah suatu sistem yang dapat menampilkan jadwal penggunaan ruang kelas sesuai jadwal mengajar dosen pada tiap-tiap ruang kelas. Ditampilkan dalam bentuk visualisasi denah ruang kelas per lantai, yang membantu mahasiswa, dosen, dan pengguna lain dapat mengetahui pemakaian ruang kelas berdasarkan jadwal yang ada. n Mahasiswa). Pihak luar juga sering meminjam ruang-ruakan kegiatan seperti promosi, atau seleksi pegawai.<br>Hal ini terkadang mengganggu proses belajar mengajar, kerpindahan pemakaian ruang, atau pergantian jadwal, dan ian

## **DAFTAR ISI**

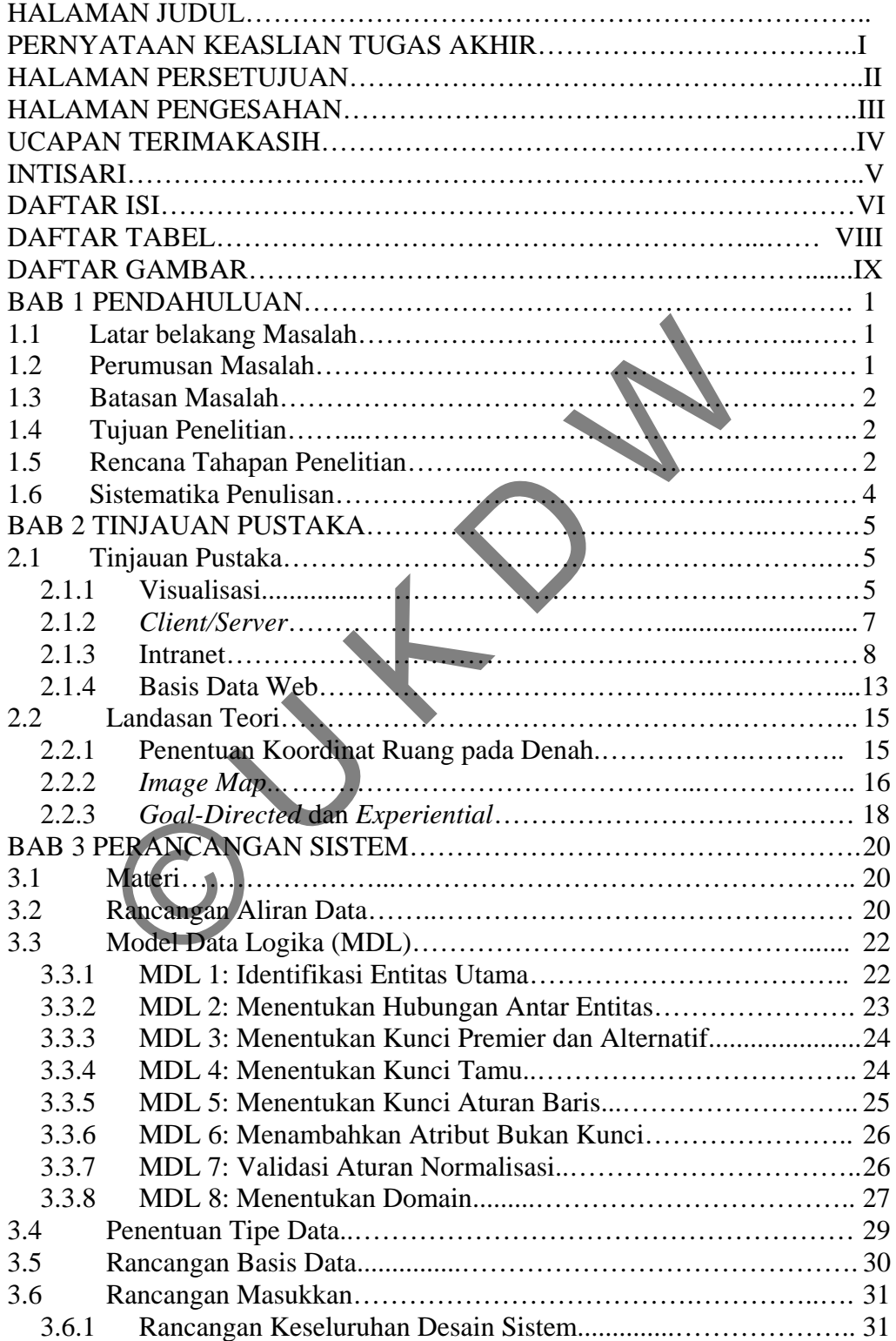

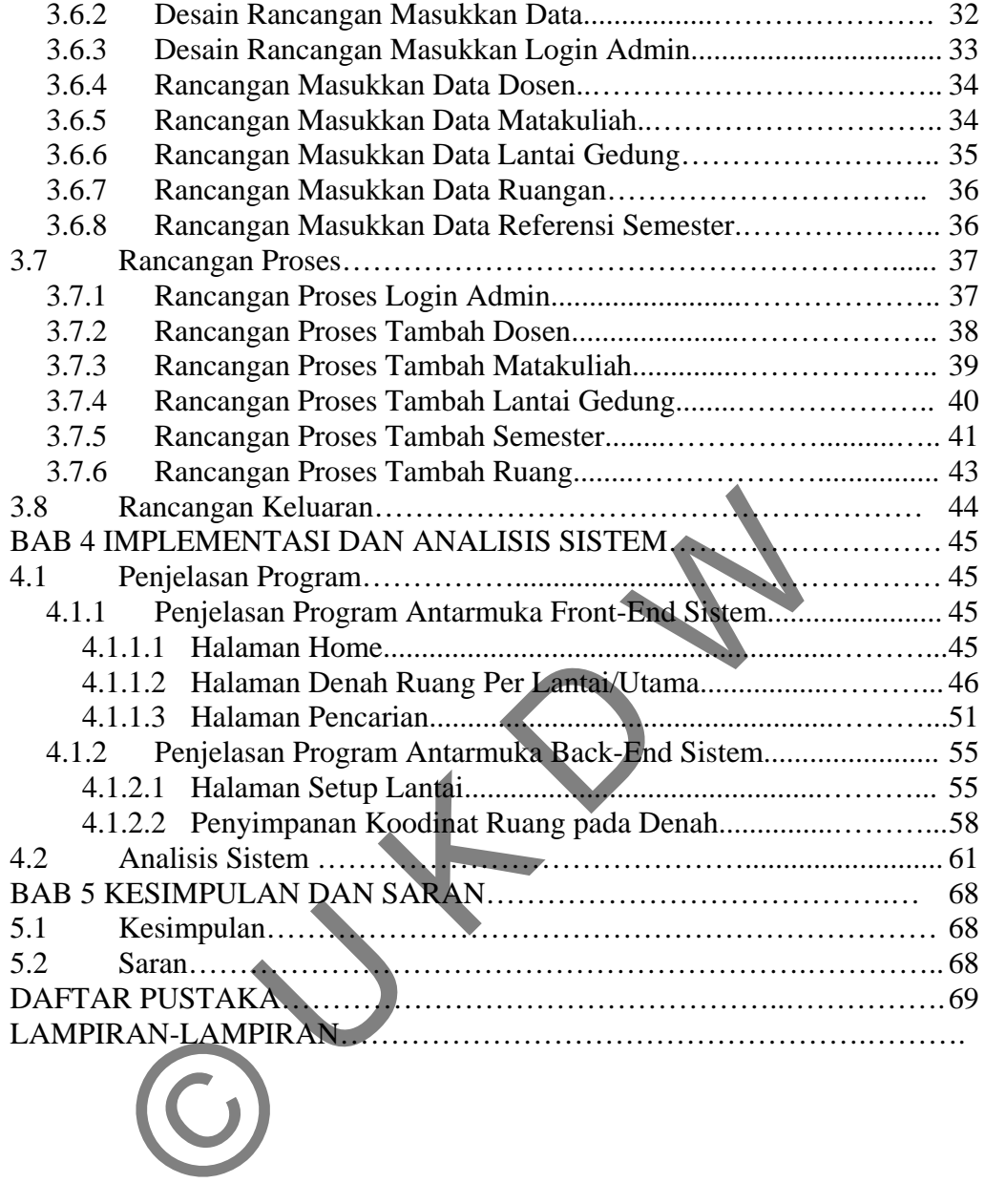

# **DAFTAR TABEL**

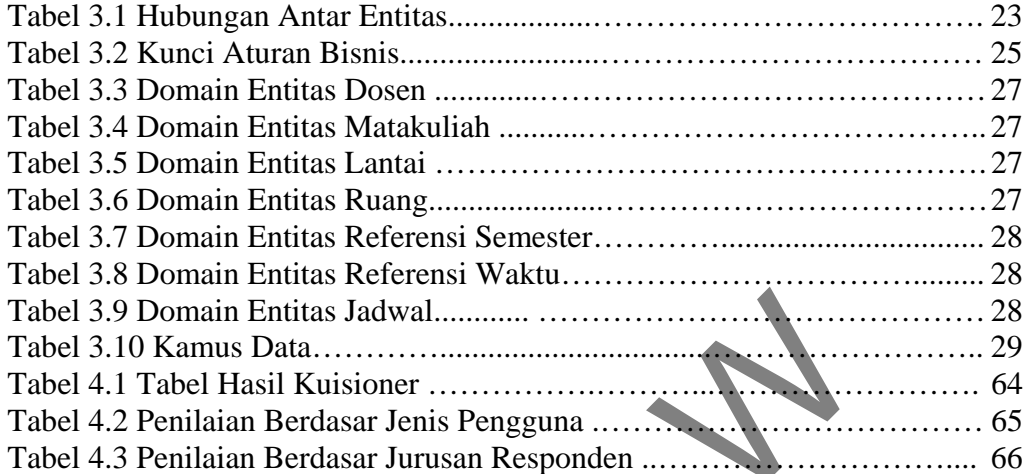

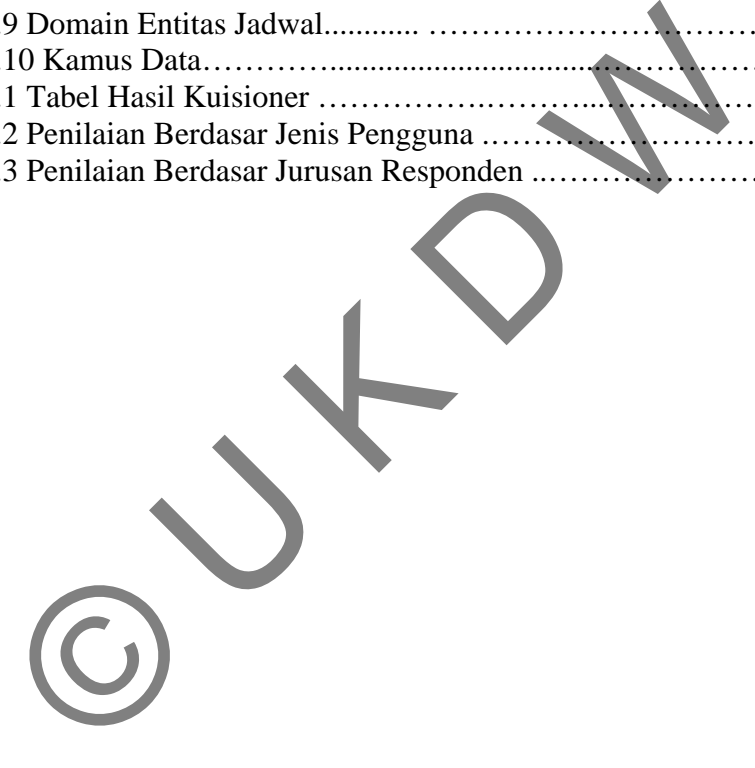

## **DAFTAR GAMBAR**

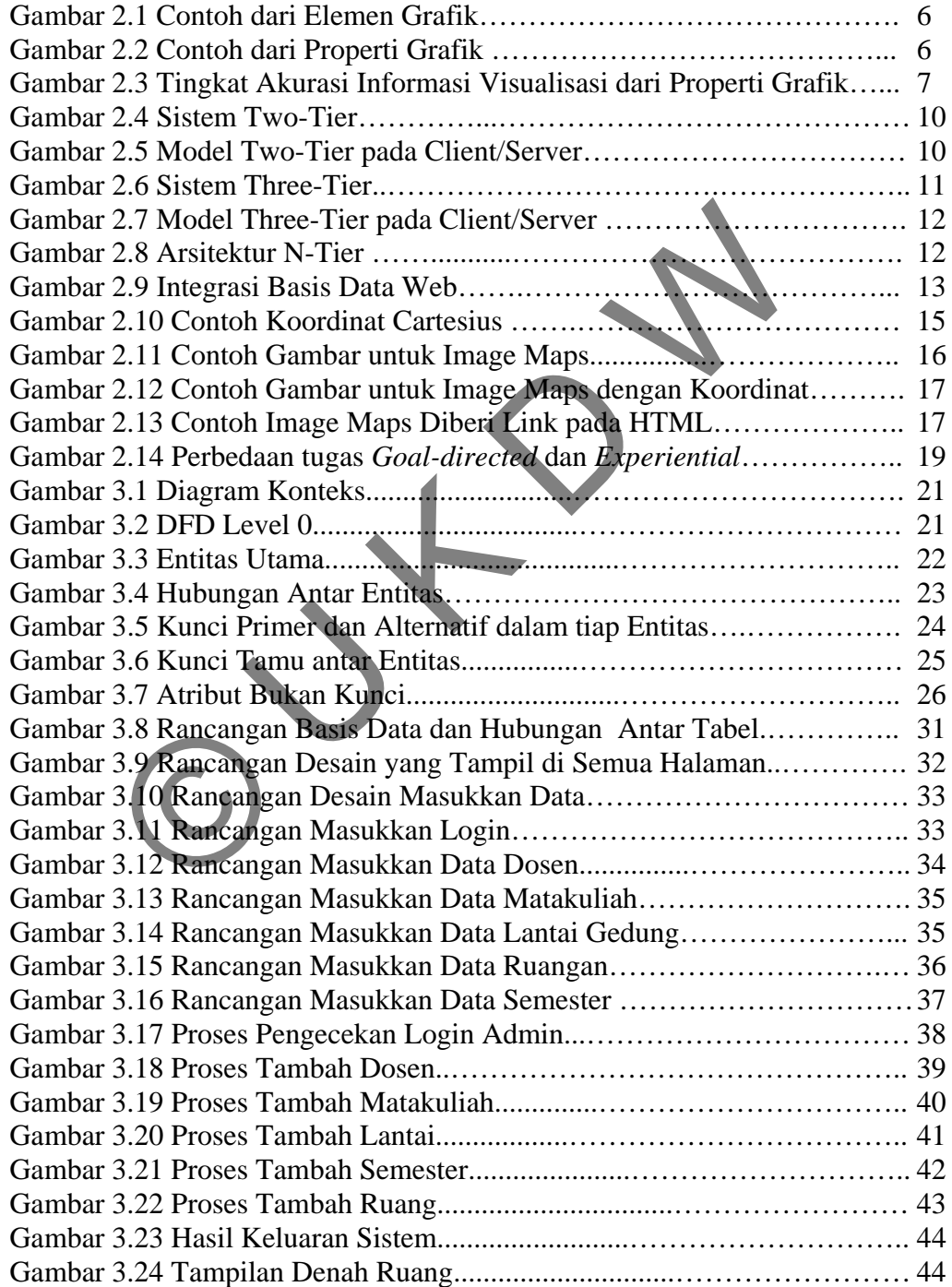

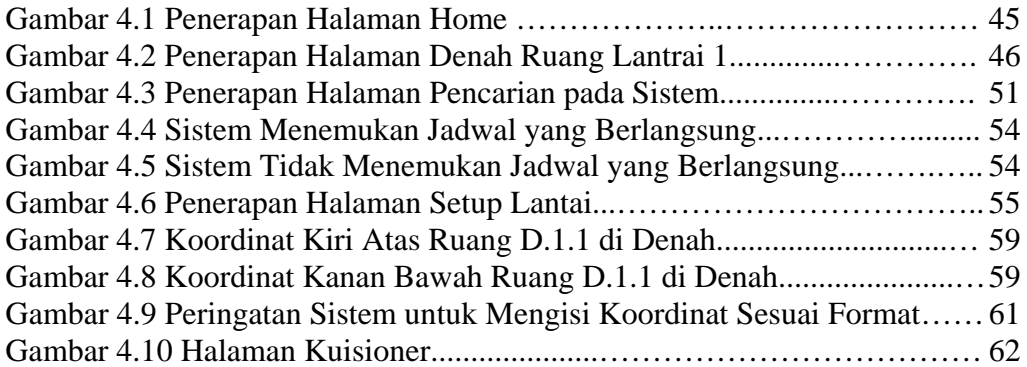

O UNIVERSIDA

## **BAB 1**

#### **1.1 Latar Belakang Masalah**

Universitas Kristen Duta Wacana memiliki banyak ruang kelas yang terus bertambah bersamaan dengan semakin bertambahnya program studi dan waktu kuliah yang ditawarkan selain itu juga banyaknya jumlah mahasiswa maupun dosen pengajar. Hal tersebut juga mempengaruhi pembangunan gedung baru dan beberapa ruang juga harus disesuaikan lokasi maupun jumlah untuk menampung mahasiswa. Sehingga tidak jarang ada pergantian lokasi maupun perombakan dan pemindahan beberapa ruang kelas.

Lokasi ruang kelas yang berubah-berubah tentu saja mempengaruhi pembuatan jadwal kuliah. Tidak jarang mahasiswa kesulitan mencari lokasi ruang kelas yang sesuai jadwal kuliah, bahkan dosen juga kesulitan mencari lokasi dosen yang sedang mengajar. Jika ada perubahan waktu kuliah atau jadwal pemakaian ruang kelas sewaktu-waktu, tentu membutuhkan ruang kelas yang belum dipakai, sehingga perlu mencocokan dengan jadwal kuliah kembali. nparanakan bakar marpan jaman di saisu yang tidak jarang ada pergantian lokasi maupun<br>mdahan beberapa ruang kelas.<br>okasi ruang kelas yang berubah-berubah entu saja<br>uutan jadwal kuliah. Tidak jarang mahasiswa kesulitan men<br>

Penelitian ini mencoba menerapkan visualisasi pemakaian ruang kelas untuk memberikan informasi mengenai jadwal pemakaian ruang kelas. Informasi yang ada didasarkan pada jadwal mengajar dosen dan juga selalu diperbaharui sesuai keadaan.Visualisasi ini juga memberikan informasi lokasi ruang kelas yang ada di Universitas Kristen Duta Wacana.

#### **1.2 Rumusan Masalah**

- 1) Apakah sistem dapat menampilkan visualisasi dengan *image mapping*  yang dinamis?
- 2) Apakah sistem dapat menyajikan informasi pemakaian ruang kelas dengan dinamis dan interaktif?

3) Apakah sistem dapat memperbaharui informasi yang diberikan sesuai jadwal pemakaian ruang kelas?

#### **1.3 Batasan Masalah**

- 1) Aplikasi berbasis *web*.
- 2) Informasi yang diberikan berdasarkan jadwal mengajar dosen fakultas teknik program studi Sistem Informasi.

#### **1.4 Tujuan Penelitian**

Penelitian ini bertujuan untuk:

- 1) Menerapkan teknologi berbasis *web*, dalam hal ini PHP untuk memvisualisasikan jadwal pemakaian ruang kelas secara dinamis dengan memanfaatkan *image mapping* dan basis data. nan Penelitian<br>
enelitian ini bertujuan untuk:<br>
1) Menerapkan teknologi berbasis *web*, dalam hal<br>
memvisualisasikan jadwal pemakaian ruang kelas<br>
dengan memanfaatkan *image mappin*g dan basis data.<br>
2) Sebagai syarat kelu
	- 2) Sebagai syarat kelulusan pendidikan strata 1 jurusan Sistem Informasi.

#### **1.5 Rencana Tahapan Penelitian**

1) Observasi

Penulis melakukan pengamatan pada gedung yang akan dijadikan objek visualisasi. Pengamatan juga dilakukan di tempat-tempat yang sudah menggunakan visualisasi lokasi.

Pengumpulan data

Pada tahap ini penulis mengumpulkan data berupa denah gedung untuk visualiasi, nama-nama ruang kelas yang digunakan dan juga jadwal mengajar dosen. Pengumpulan data juga meliputi pencarian referensi mengenai *image mapping* dengan PHP dan Javascript baik dalam buku teks atau bacaan ilmiah lain.

3) Analisis data

Pengujian validitas data yang sudah dikumpulkan sebagai acuan kelayakan dan keabsahan penelitian yang akan dilakukan. Referensi yang digunakan juga dianalisis kelayakannya.

4) Pengerjaan sistem

Setelah data yang dikumpulkan benar-benar valid, maka penulis mulai mengerjakan sistem baik itu dalam desain *interface* maupun *coding program*.

5) Testing

Setelah pengerjaan sistem selesai, maka sistem diuji coba apakah sudah memenuhi kebutuhan pengguna dan tujuan awal penelitian. Selain itu apakah sistem dapat bekerja dengan baik tanpa ada kesalahan. Setelah pengerjaan sistem selesai, maka sistem di<br>
sudah memenuhi kebutuhan pengguna dan tujuan<br>
Selain itu apakah sistem dapat bekerja dengan<br>
kesalahan.<br>
6) Analisis hasil<br>
Pada tahap ini pertanyaan dalam rumusan masalah

6) Analisis hasil

Pada tahap ini pertanyaan dalam rumusan masalah akan dijawab sesuai hasil dari penelitian.

7) Konsultasi

Laporan mengenai perkembangan penelitian yang dilakukan penulis dengan dosen pembimbing untuk mengamati sejauh mana penelitian yang sudah dilakukan dan kemudian menindaklanjuti hasil konsultasi

tersebut. **Dokumentasi** 

> Pendokumentasian cara penggunaan sistem untuk memudahkan pengguna dan penjelasan *coding program* yang digunakan penulis dalam membangun sistem.

9) Pra pendadaran

Tahap persiapan sebelum pendadaran, untuk memeriksa kembali halhal yang perlu diperbaiki baik dalam laporan maupun sistem yang telah dibuat penulis.

#### **1.6 Sistematika Penulisan**

Bab 1 adalah bab pendahuluan yang membahas mengenai latar belakang masalah, rumusan masalah, batasan masalah, tujuan penelitian, tahapan penelitian, dan sistematika penulisan untuk menjelaskan mengenai penelitian yang dilakukan penulis. Bab berikutnya atau bab 2 mengenai tinjauan pustaka yang menjelaskan mengenai konsep dasar teori yang berkaitan dan mendukung dalam pembuatan sistem dan juga referensi lain yang digunakan penulis untuk mendukung penelitian.

Bab 3 mengenai perancangan sistem yang menjelaskan mengenai rancangan alur data, perancangan *database*, desain sistem dan bahan atau materi yang akan digunakan untuk membangun sistem. Selanjutnya bab 4 mengenai implementasi dan analisis sistem, menjelaskan penerapan sistem yang diteliti, kemudian hasil yang didapat dari analisis sistem digunakan untuk menjawab pertanyaan pada rumusan masalah. Bab terakhir atau bab 5 berisi kesimpulan dari penelitian yang dilakukan penulis dan saran untuk pengembangan sistem agar lebih baik. n perancangan *database*, desain sistem dan bahan atau m<br>n untuk membangun sistem. Selanjutnya bab 4 mengenai in<br>sistem, menjelaskan penerapan sistem yang diteliti, kemu<br>dari analisis sistem digunakan untuk menjawab pertan

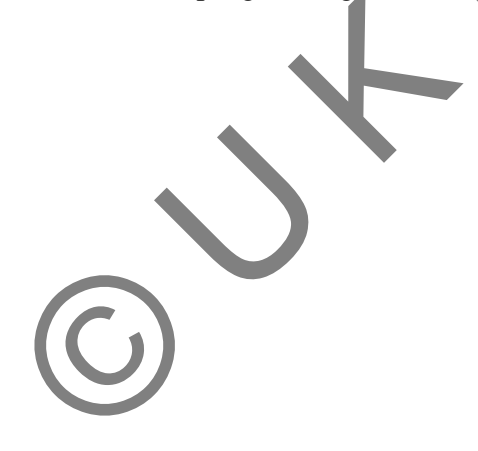

#### **BAB 5**

## **KESIMPULAN DAN SARAN**

## **5.1 Kesimpulan**

- 1) Sistem mampu menampilkan visualisasi dengan *image mapping* yang dinamis memanfaatkan penyimpanan data koordinat dan denah pada basis data, sehingga memungkinkan penambahan ruang atau lantai.
- 2) Sistem mampu menampilkan lokasi ruang dan jadwal pemakaian ruang sesuai jadwal dosen yang sedang berlangsung, secara interaktif dan dinamis berdasarkan waktu pengaksesan sistem.
- 3) Sistem mampu memperbaharui informasi yang ada, karena memanfaatkan basis data untuk menyimpan waktu dan jam sistem server, sehingga setiap pergantian periode mengajar selalu diperbaharui sesuai jadwal yang ada.

#### **5.2 Saran**

- 1) Penampilan informasi jadwal bisa dibuat lebih detail lagi dalam hal ini dibuat per tanggal. Informasi jadwal perlu dibuat per hari, yang ditampilkan tidak sebatas waktu pengaksesan saja, sehingga sistem dapat bekerja tidak hanya saat diakses. Sistem mampu menampilkan lokasi ruang dan jadwal persuai jadwal dosen yang sedang berlangsung secara<br>
dinamis berdasarkan waktu pengaksesan sistem<br>
Sistem mampu memperbaharui informasi yang ada, karena<br>
pengantian periode
- 2) Tampilan visual diperbaiki lagi, penggunaan warna, tulisan, dan informasi seperti waktu, posisi lantai, penanda ruang sedang dipakai dan proses pencarian lebih ditekankan pada penanda posisi ruang yang dicari.
- 3) Penggunaan *javascript* masih bisa ditingkatkan untuk interaktifitas sistem, seperti pencarian dosen, matakuliah atau ruang sehingga lebih terlihat grafisnya dan lebih menarik.
- 4) Sebaiknya sistem dapat menampilkan sekaligus mengenai ruang-ruang yang sedang digunakan.

#### **DAFTAR PUSTAKA**

- Cooper, A., Reimann, R., & Cronin, D. (2007). About Face 3: The Essentials of Interaction Design. Indiana Polis, Indiana:Wiley Publishing, Inc.
- Kennedy, B. & Musciano, C. (2007). *HTML & XHTML: The Definitive Guide, 6th Edition*. Gravenstein Highway North Sebastopol: O'Reilly Media, Inc.
- Mazza, R. (2009). *Introduction to Information Visualization*. London: Springer-Verlag.
- Schafer,S.M. (2010). *HTML, XHTML, and CSS Bible, Fifth Edition*. Indiana Polis, Indiana:Wiley Publishing, Inc.
- Vince, J. (2007). *Vector Analysis for Computer Graphics.* London: Springer-Verlag.
- Wells, J.D., Fuerst, W.L., & Palmer, J.W. (2005). *Designing Consumer Interfaces for Experiential Tasks*. European Journal of Information Systems (2005) 14, 273–287. THE SERIES CONTROLLATION CONTROLLER CHARGES CONTROLLER SERIES CONTROLLER SERIES CONTROLLER SERIES CONTROLLER SERIES CONTROLLER SERIES CONTROLLER SERIES CONTROLLER SERIES CONTROLLER SERIES CONTROLLER SERIES CONTROLLER SERIE
- Yadaf, S. C., & Singh, S. K. (2009). *An Introduction to Client/Server Computing*. New Delhi :New Age International, Publisher. S. C. & Singh, S. K<br>New Delhi :New Ag<br>a-Seinstra, E., Adria
- Zudilofa-Seinstra, E., Adriaansen, T., & Van Liere, R. (Eds) (2009). *Trends in Interactive Visualization.* London: Springer-Verlag.